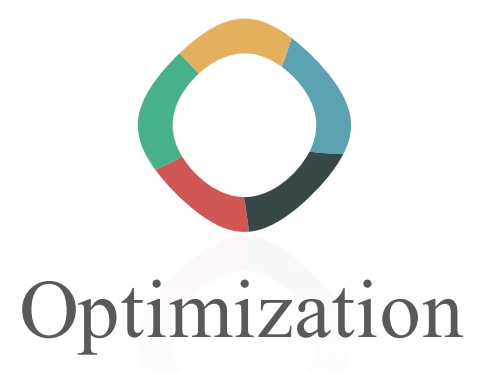

March 1st, 2017

Michael Liut liutm@mcmaster.ca michael.liut@utoronto.ca

# TABLE OF CONTENTS

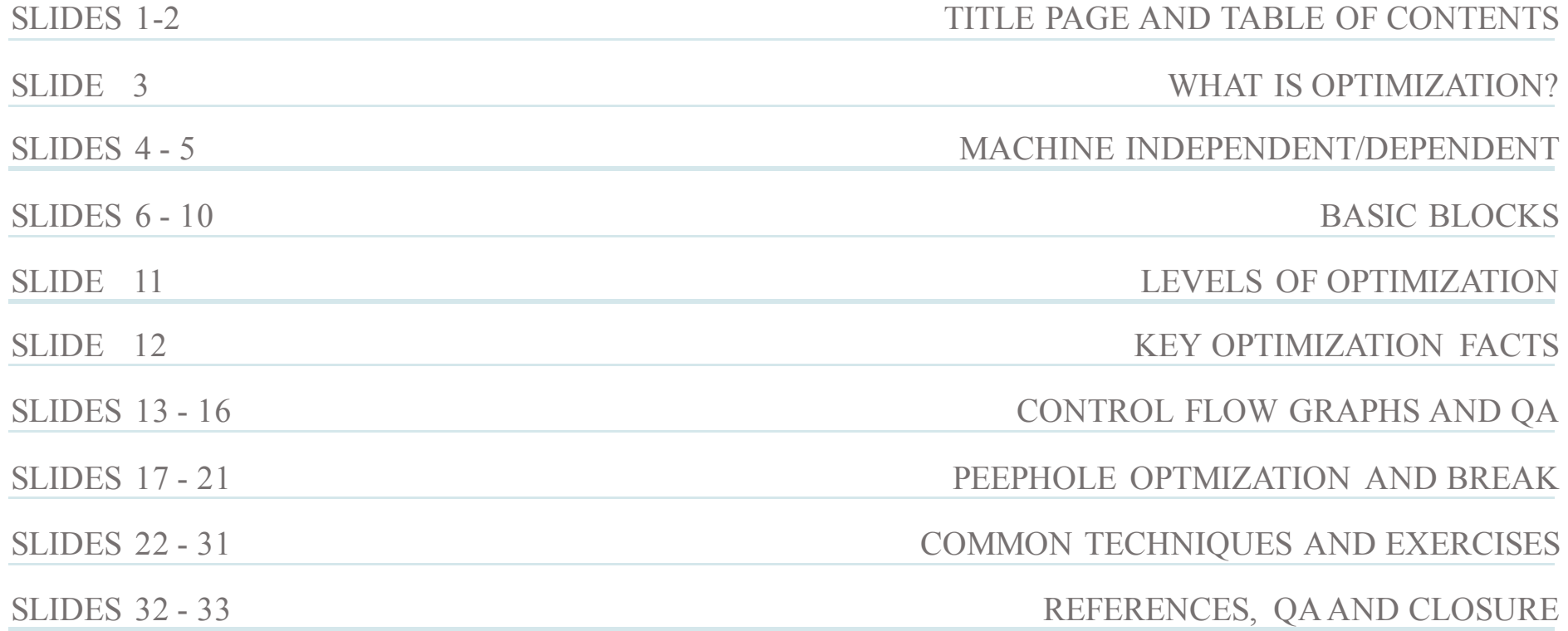

# What is Optimization?

The process of analyzing and transforming code to make it more efficient<sup>\*</sup> without affecting the output or end-result.

Two Types:

- 1. Machine Independent
	- e.g. reduction of repeat assignments, improving parse tree mapping to intermediary representation, etc…
- 2. Machine Dependent
	- e.g. register allocation, direct memory addressing, etc…

efficient\*: referring to time or space.

# Machine Independent

This type of optimization is where the compiler receives some *Intermediary Representation* and transforms it. The portion of code transformed in this stage does not involve any CPU registers nor does it involve any memory allocation.

For example (loop optimization):

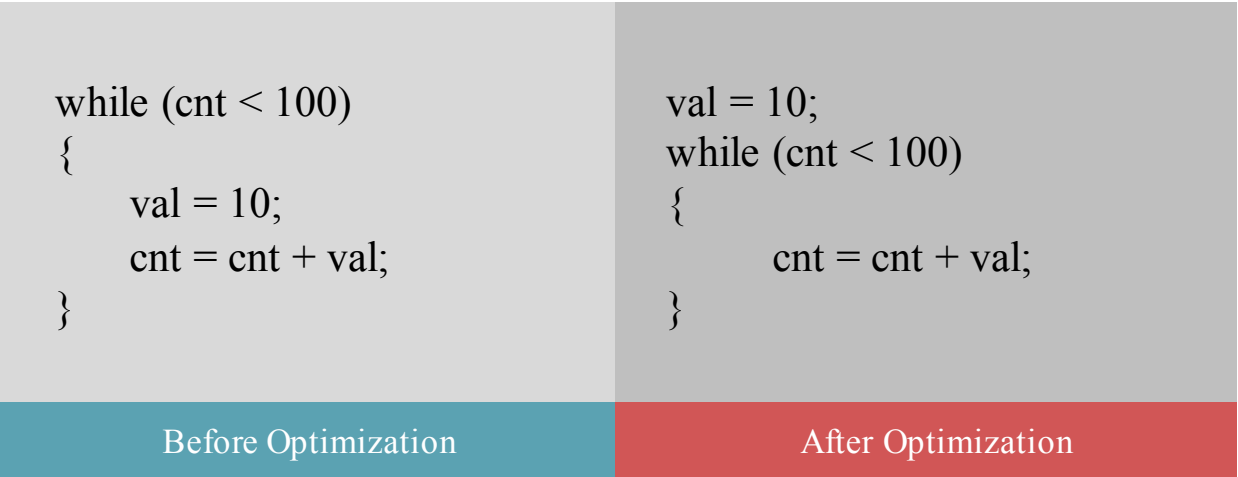

**Note:** the modification of the repeated assignment saves CPU cycles.

### Machine Dependent

This type of optimization happens when the target code is being transformed to the target machine architecture. It involves CPU registers and may have absolute memory references\*. Machine-dependent optimization uses information about the limits and special features of the target machine to produce code which is shorter or which executes more quickly on the machine.

absolute memory references\*: specifying the actual address of a memory location versus the distance from another address (relative memory references).

A maximal sequence of consecutive three-address instructions with the following properties:

- 1. The flow of control can only enter the basic through the first instruction.
- 2. Control will leave the block without halting or branching, except possibly at the last instruction.

Basic blocks become the nodes of a flow graph, with edges indicating the order.

### Basic Blocks Example

1)  $\bf 1$ 2)j = 1<br>3)t1 = 10 \* i 4)t2 = t1 + j 5)t3 =  $8 * t2$ 6)t4 = t3 - 88  $\begin{array}{rcl} 4 & = & 0.0 \\ j & + & 1 \\ j & \Leftarrow & 10 \text{ goto } (3) \end{array}$ 10)  $i = i + 1$ 11)if <sup>i</sup> <= 10 goto (2) 12)i = 1 13)t5 = i - 1 14)t6 = 88 \* t5 15)a[t6] = 1.0<br>1<u>6)i = i + 1</u> 17)if i <= 10 goto (13)

for i from 1 to 10 do for j from 1 to 10 do a[i,j]=0.0 for i from 1 to 10 do a[i,i]=0.0

Identifying Basic Blocks

**Input:** a sequence of instructions *instr(i)*

**Output:** a list of basic blocks

**Method:**

- 1. Identify Leaders\*.
- 2. Iterate: add subsequent instructions to basic block until you reach another leader.

Leaders\* are:

- 1. The first instruction of a basic block.
- 2. Any instruction that is the target of a conditional/unconditional jump.
- 3. Any instruction that immediately follows a conditional/unconditional jump.

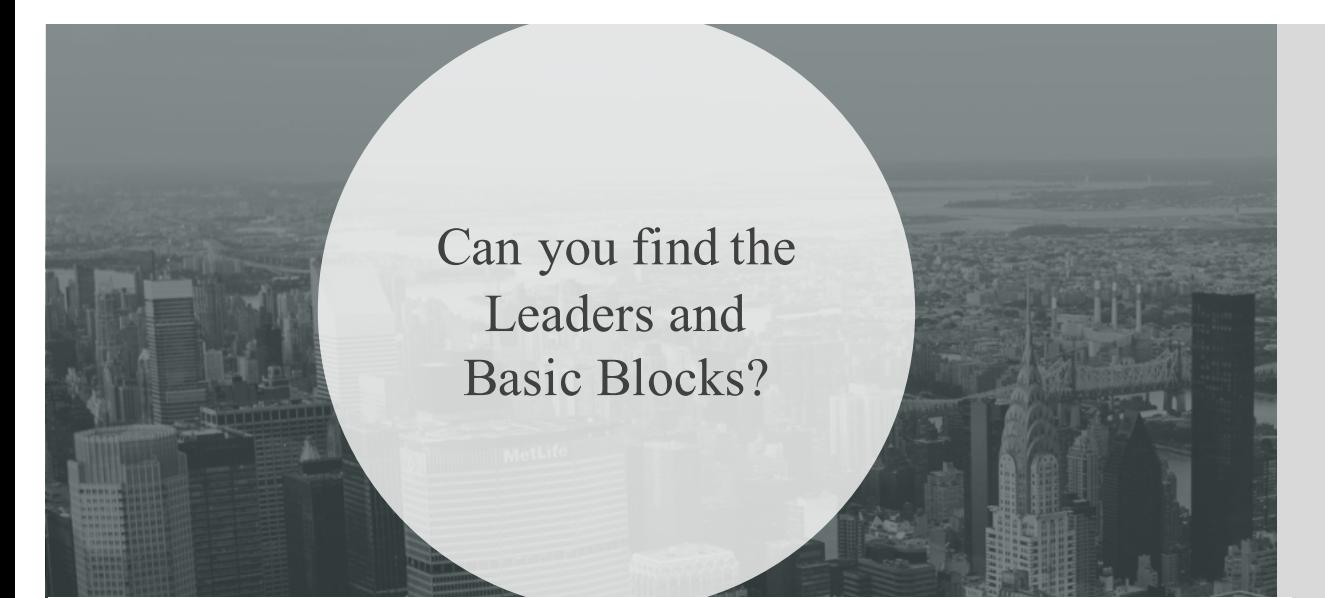

**Input:** a sequence of instructions  $instr(i)$ 

**Output:** a list of basic blocks

Method:

- Identify Leaders\*. 1.
- Iterate: add subsequent instructions to basic block until you reach another leader.  $2.$

#### Leaders\* are:

- The first instruction of a basic block. 1.
- Any instruction that is the target of a conditional/unconditional jump. 2.
- 3. Any instruction that immediately follows a conditional/unconditional jump.

1) i = 1 2)j = 1 3)t1 = 10 \* i 4)t2 = t1 + j 5)t3 = 8 \* t2 6)t4 = t3 - 88 7)a[t4] = 0.0 8)j = j + 1 9)if j <= 10 goto (3) 10) i = i + 1 11)if <sup>i</sup> <= 10 goto (2) 12)i = 1 13)t5 = i - 1 14)t6 = 88 \* t5 15)a[t6] = 1.0 16)i = i + 1 17)if i <= 10 goto (13)

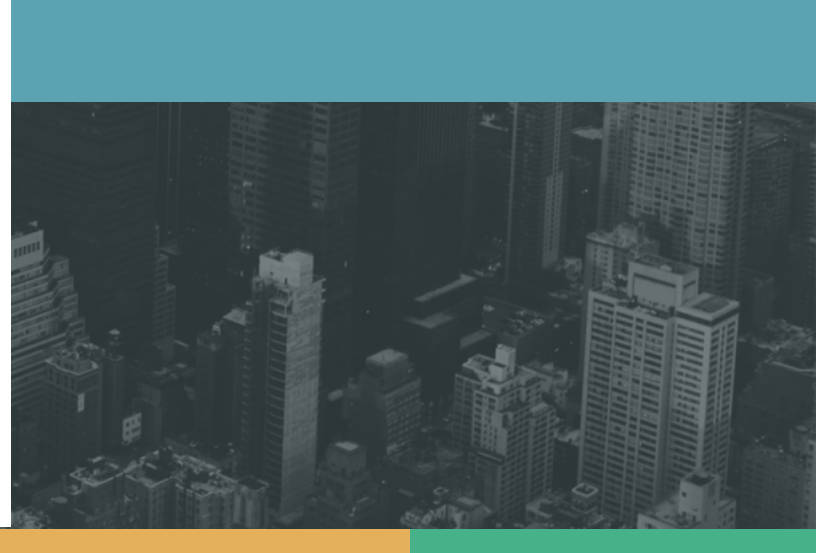

### Basic Blocks Example

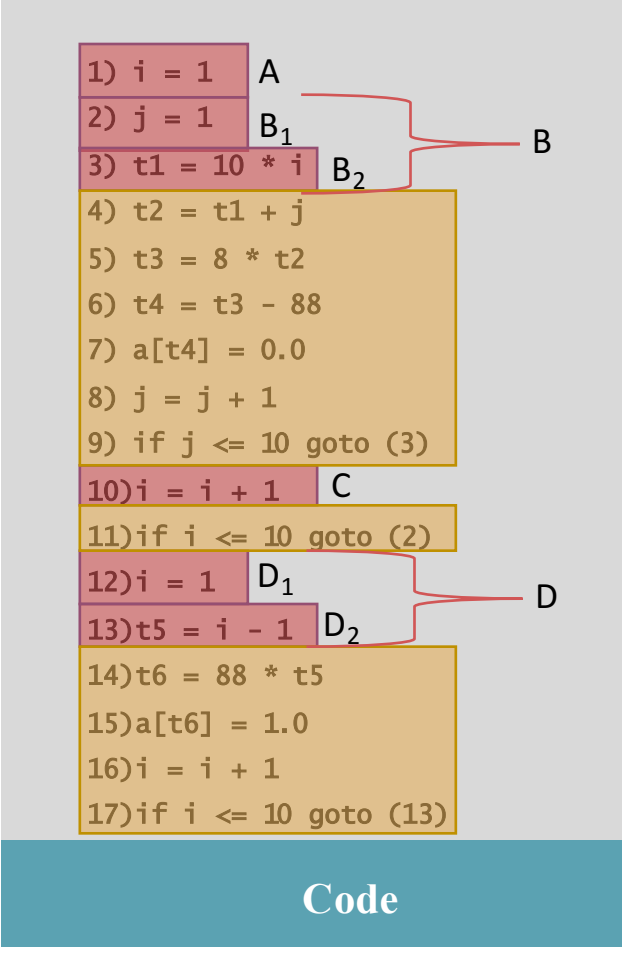

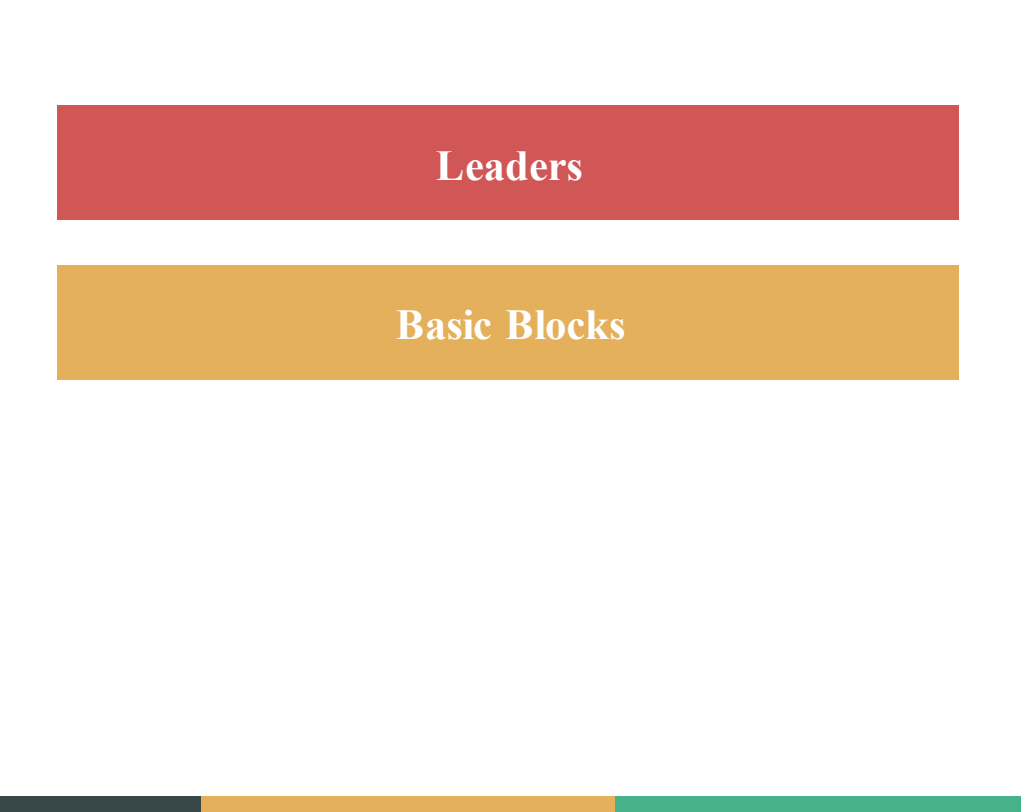

# Levels of Optimization

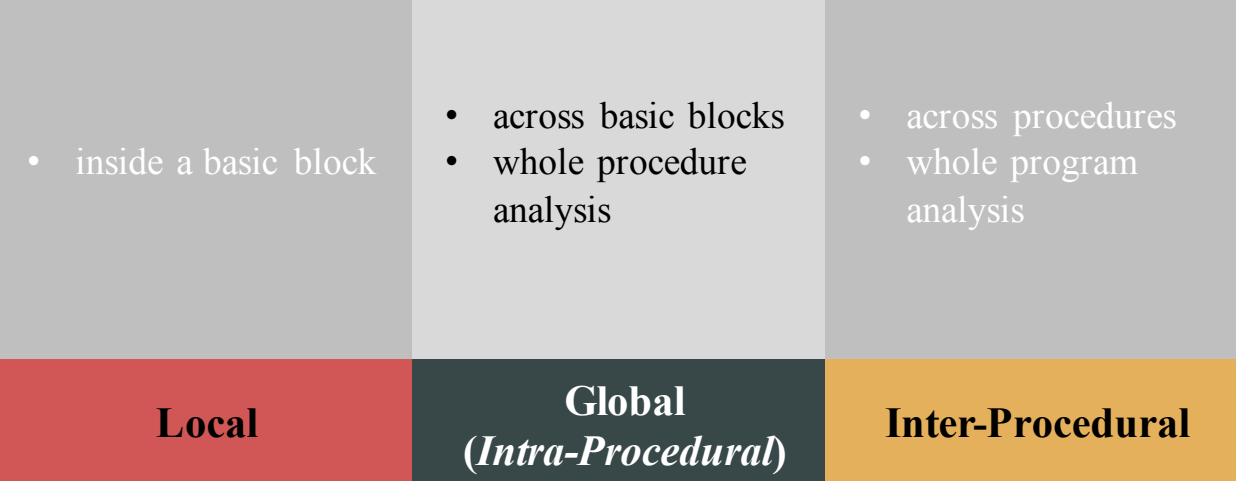

Key Optimization Facts

- 1. 80% of a program's execution time is spent executing 20% of the code.
	- Known as the 80/20 rule
	- Performance-hungry programs change this rule to  $90/10$
	- Spend time targeting that  $10\%/20\%$  and optimize it
- 2. "Premature optimization is the root of all evil" Donald Knuth.
	- Optimization can introduce new, subtle bugs
	- Optimization usually makes code harder to understand and maintain
- 3. Ensure your code is fully functioning prior to optimizing.
	- Optimize the common case, even at the cost of making the uncommon case slower
	- Document optimization carefully
	- Keep the non-optimized code

Control-Flow Graphs

**Node:** an instruction or sequence of instructions (a **Basic Block**).

• Two instructions (i and j) in the same basic block iff execution of i guarantees execution of j. Essentially  $i \rightarrow j$  ("j" is functionally dependent on "i").

**Directed Edge: potential** flow of control.

**Distinguished Start Node:** distinguished start node (**entry and exit**).

• First and last instruction in the program.

Control-Flow Edges

**Basic Blocks** = nodes

**Edges:** Add directed edge between  $B_1$  and  $B_2$  if:

- the branch from the last statement of  $B_1$  to the first statement of  $B_2$  (B2 is a leader);
- B2 immediately follows B1 in program order and B1 does not end with an unconditional branch (goto).

**Note:**  $B_1$  is a predecessor of  $B_2$ , while  $B_2$  is a successor of  $B_1$ .

```
Input: block(i), sequence of basic blocks
Output: CFG where nodes are basic blocks
for i = 1 to the number of blocks
      x = last instruction of block(i)
       if instr(x) is a branch
             for each target y of instr(x),
                     create edge (i -> y)
       if instr(x) is not unconditional branch,
             create edge (i \rightarrow i+1)
```
**Control-Flow Edge Algorithm**

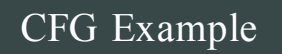

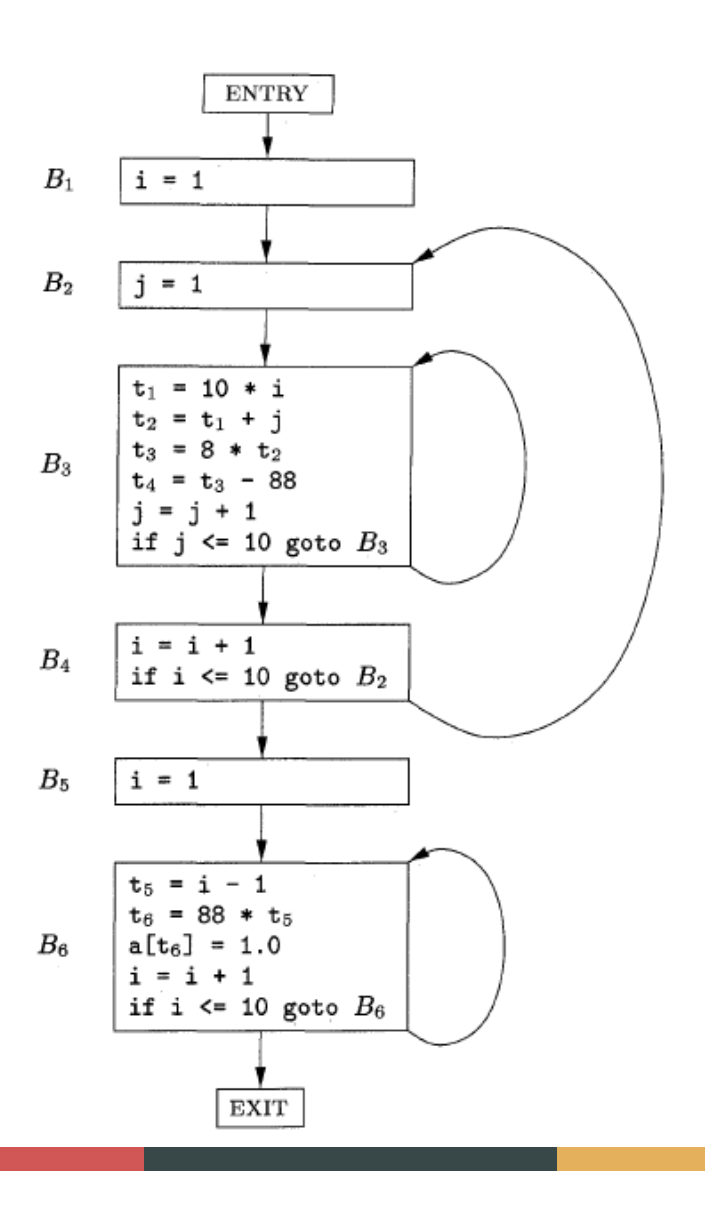

Questions?

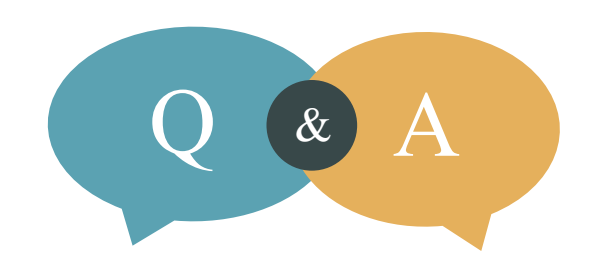

# DOES ANYONE HAVE ANY QUESTIONS?

### Peephole Optimization

Machine code instructions that could be examined and potentially replaced by less or more efficient instructions. Peephole, as in a "window" size of code to examine.

For example, let's look at the following Java bytecode\*:

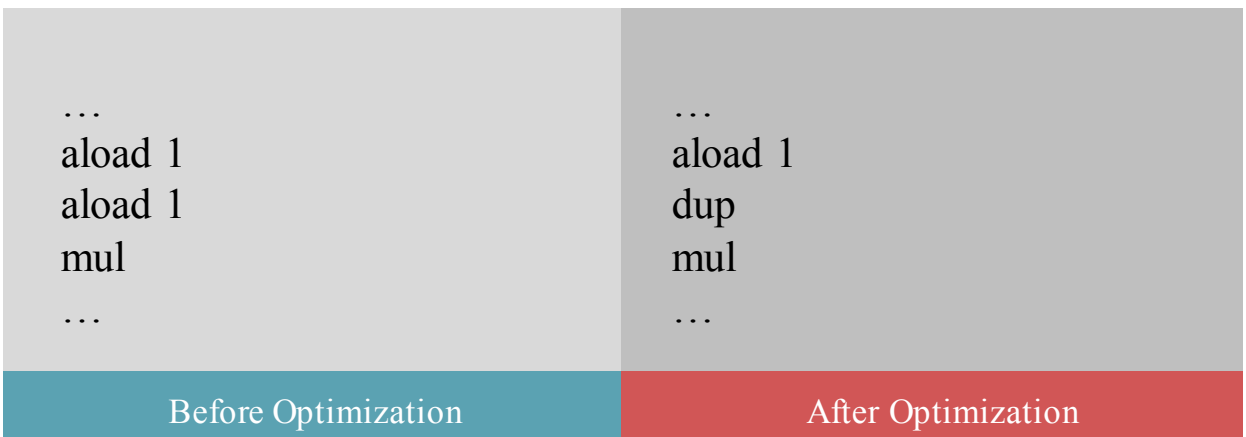

**Note:** it is assumed that the dup operation is more efficient than the aload x operation. Java bytecode\*: the instruction set of the *Java Virtual Machine*.

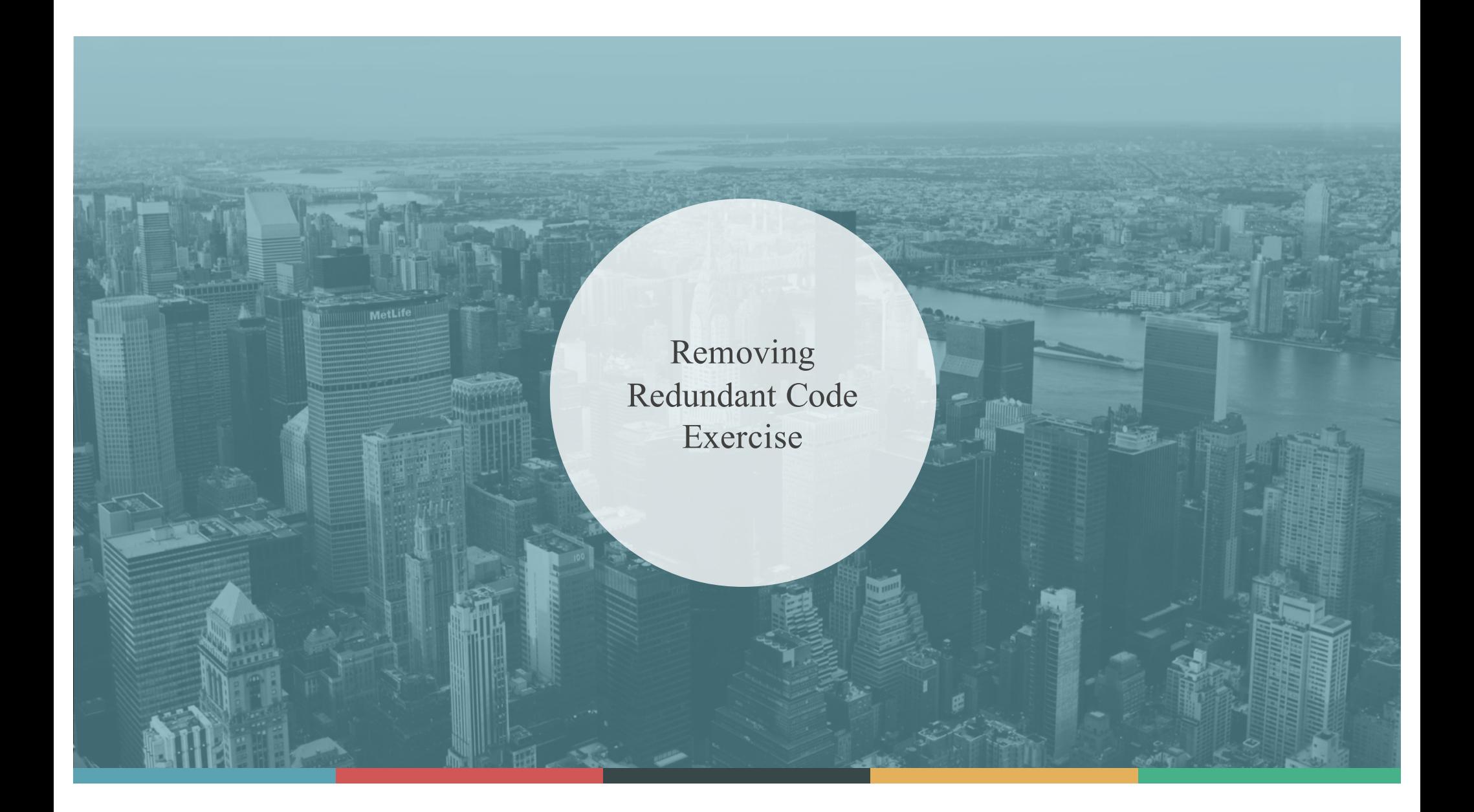

Redundant Code Removal

Given the following snippet of code, eliminate the redundant load stores.

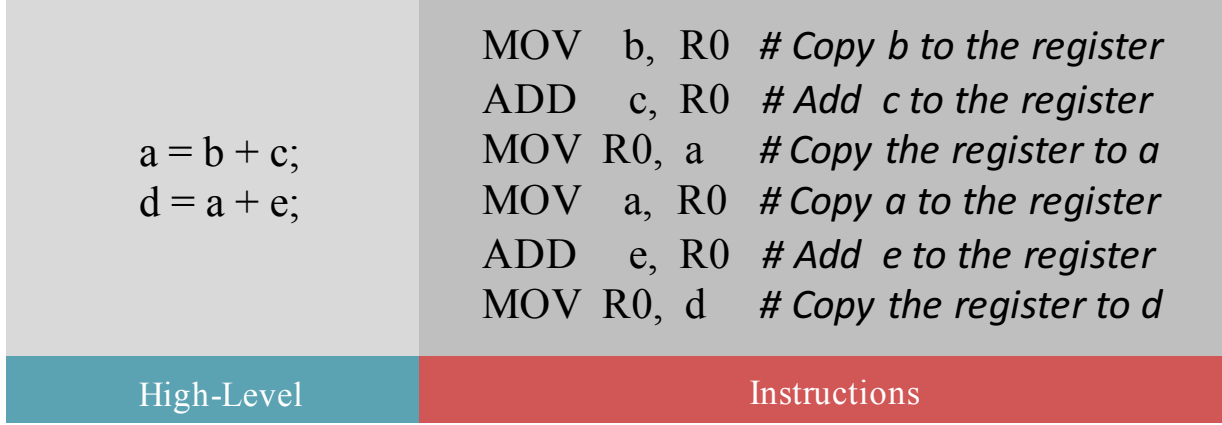

Redundant Code Removal

Given the following snippet of code, eliminate the redundant load stores.

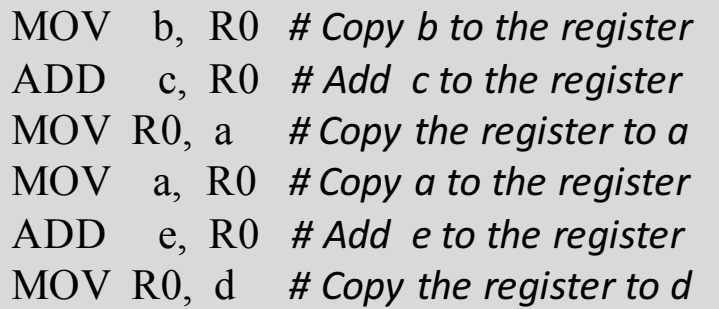

Before Optimization **After Optimization** After Optimization

MOV b, R0 # Copy b to the register ADD c, R0 # Add c to the register MOV R0, a # Copy the register to a ADD e, R0 # Add e to the register MOV R0, d # Copy the register to d

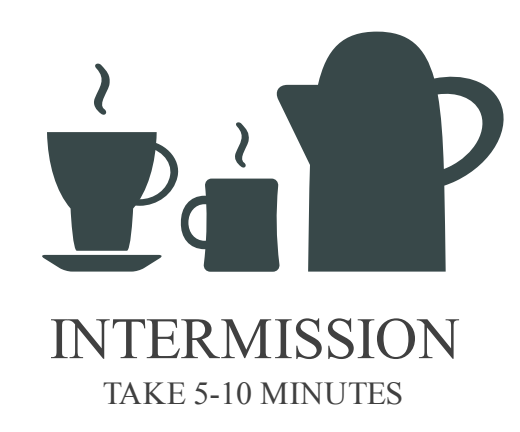

# Common Techniques

- **1. Constant Folding**: evaluate common sub expressions in advance.
- **2. Constant Propagation**: substituting values of known constants and expressions.
- **3. Strength Reduction**: replacing slow operations with faster equivalents.
- **4. Null Sequences**: deleting useless operations.
- **5. Combine Operations**: replace several operations with one equivalent.
- **6. Algebraic Laws**: use algebraic laws to simplify or re-order instructions.
- **7. Special Case Instructions**: use instructions for special operand cases.
- **8. Address Mode Operations**: use address modes to simplify code.

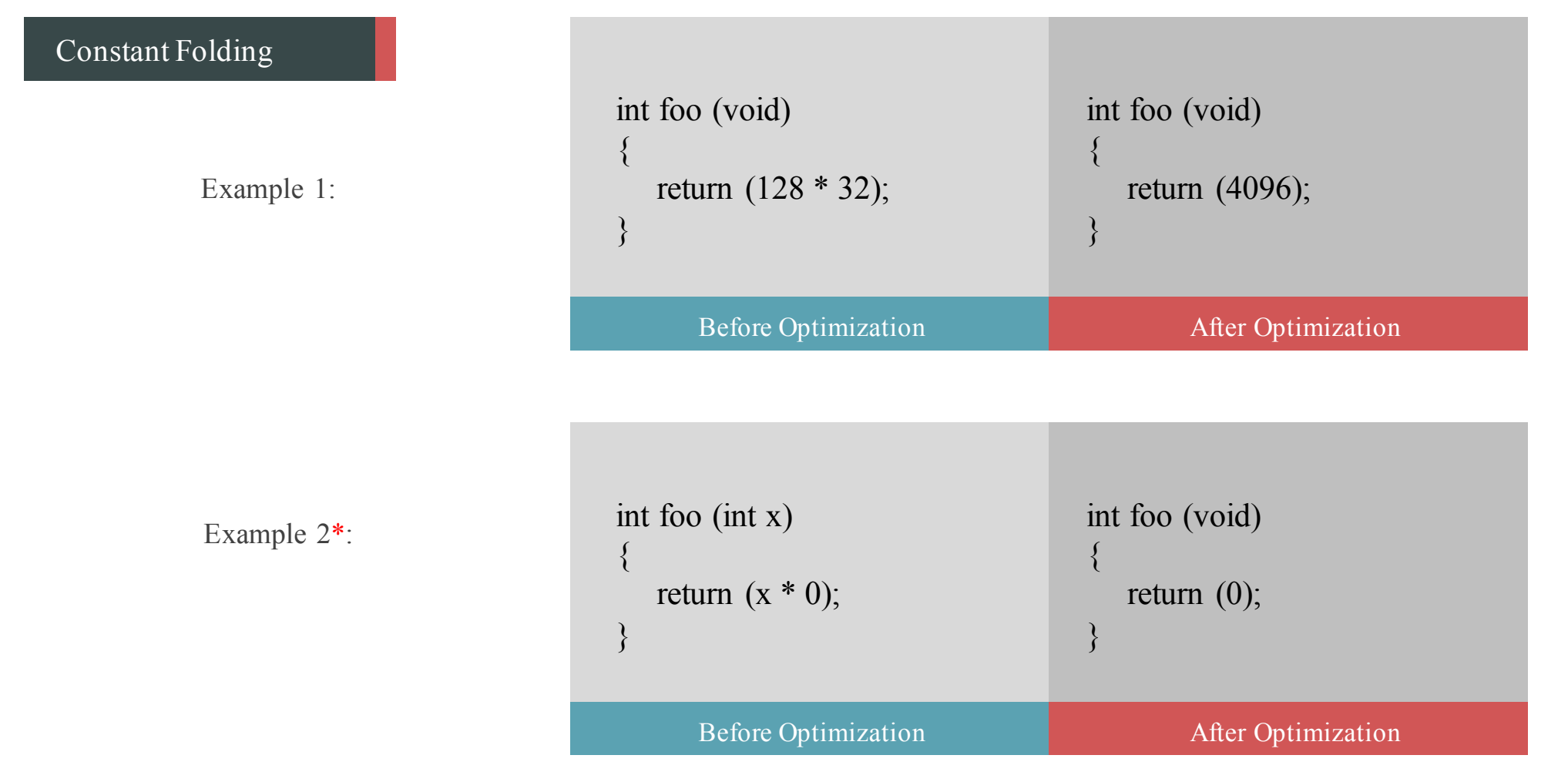

\***NOTE:** we do not need to know what x is, as it will always evaluate to 0.

# Constant Propagation

1. Propagate x:

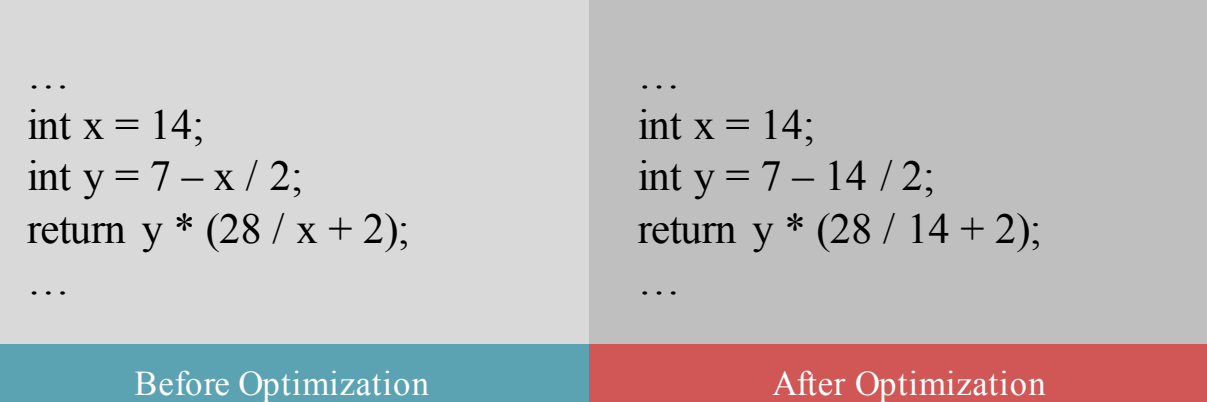

- 2. Continued Propagation
- (& Dead Code Elimination\*):

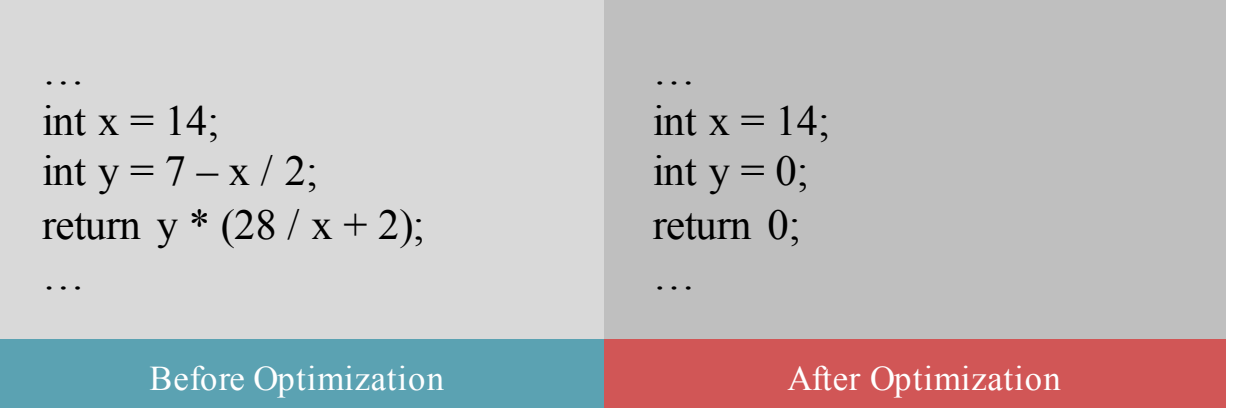

\*Dead Code Elimination (DCE) is a technique whereby code that does affect the program's results are removed.

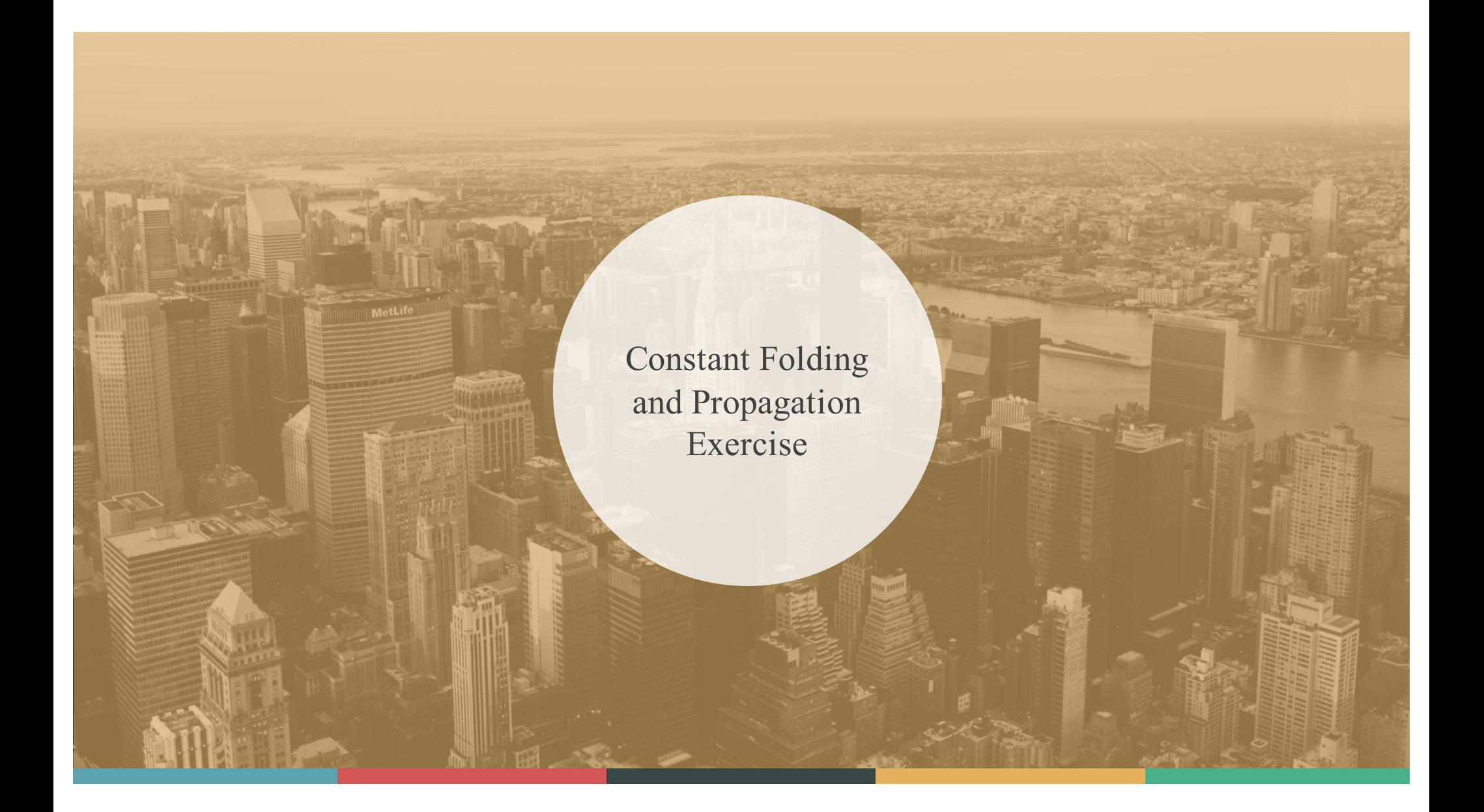

Exercise

Reduce the following snippet of code, use constant folding and propagation.

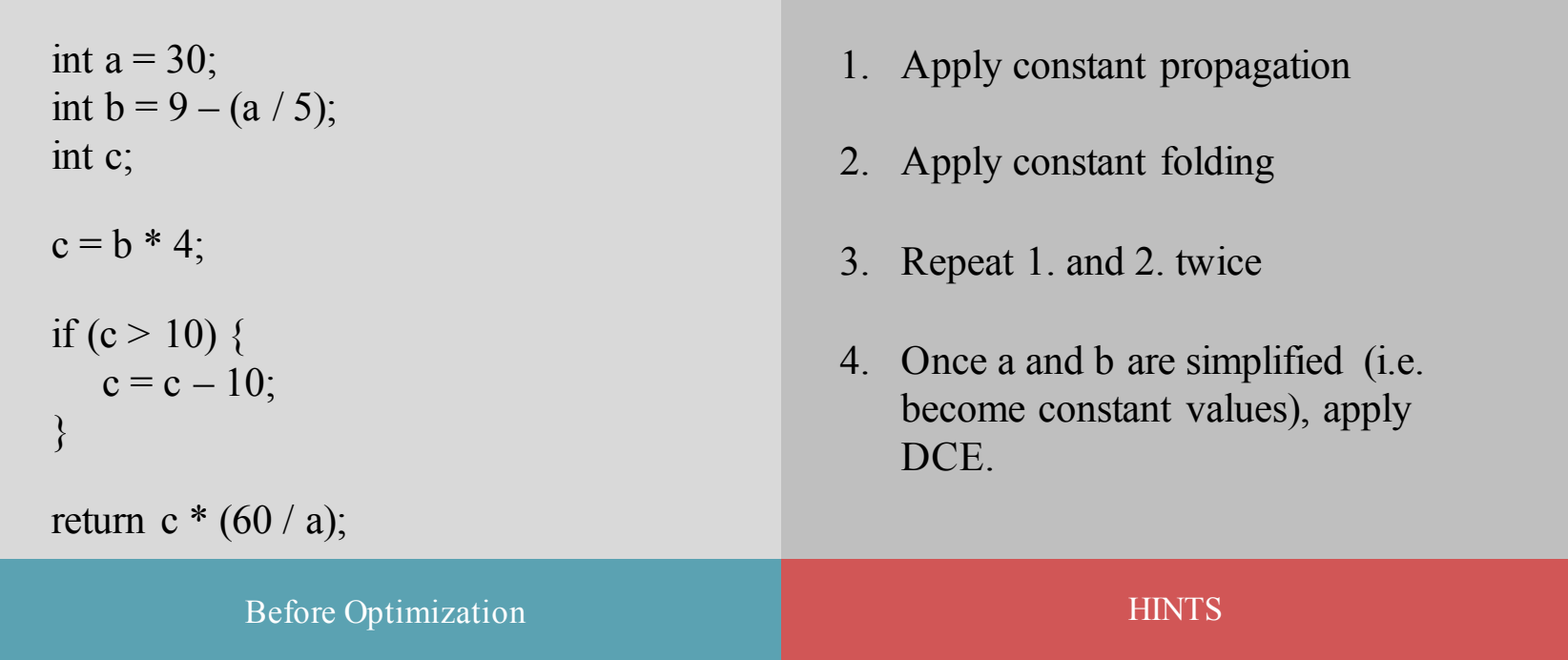

Exercise

Reduce the following snippet of code, use constant folding and propagation.

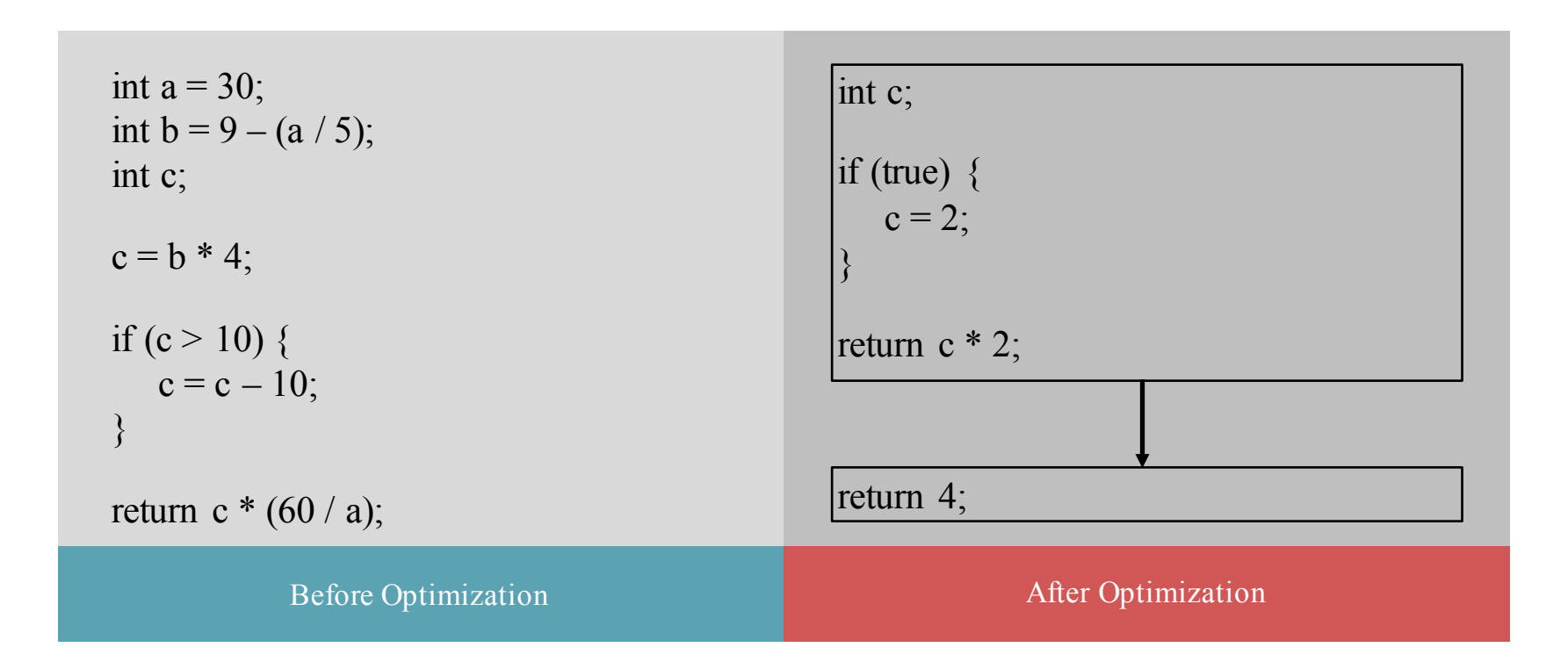

• The compiler is interested in loop invariants (values not changing in a loop) and induction variables (values that are being iterated each time in a loop).

Let's look at an example for expressions involving a loop invariant *c* and an induction variable *i*:

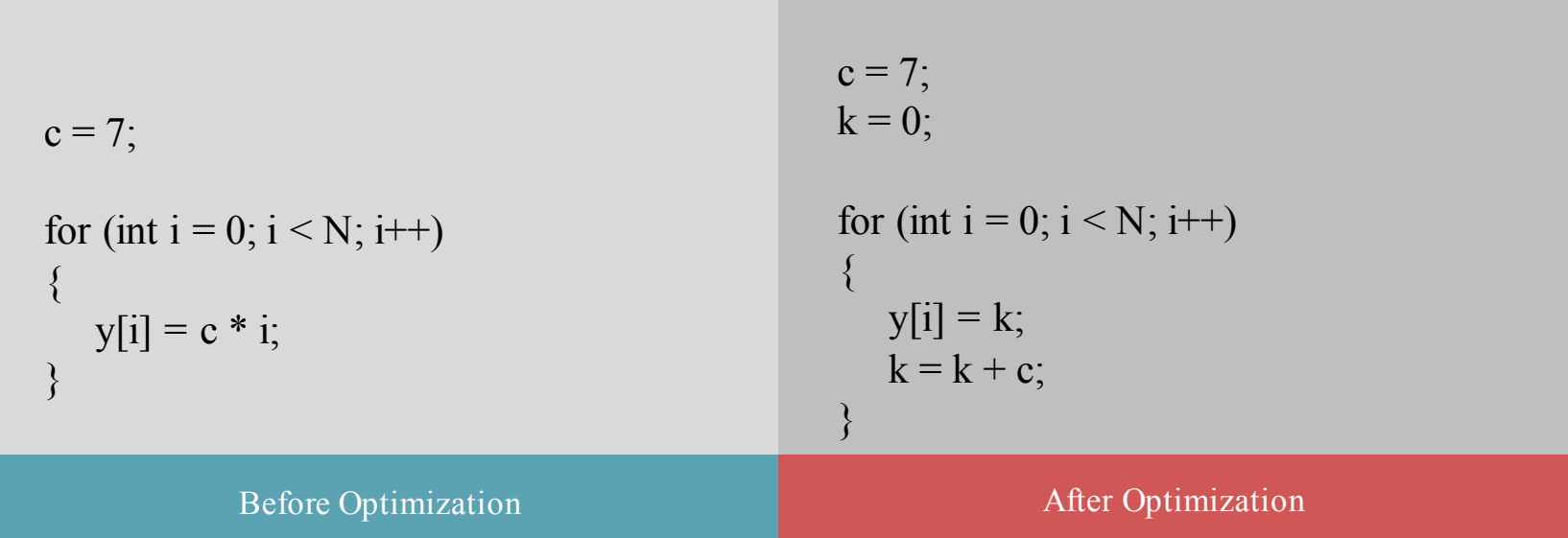

**NOTE:** the optimized result replaces multiplication with successive weaker additions.

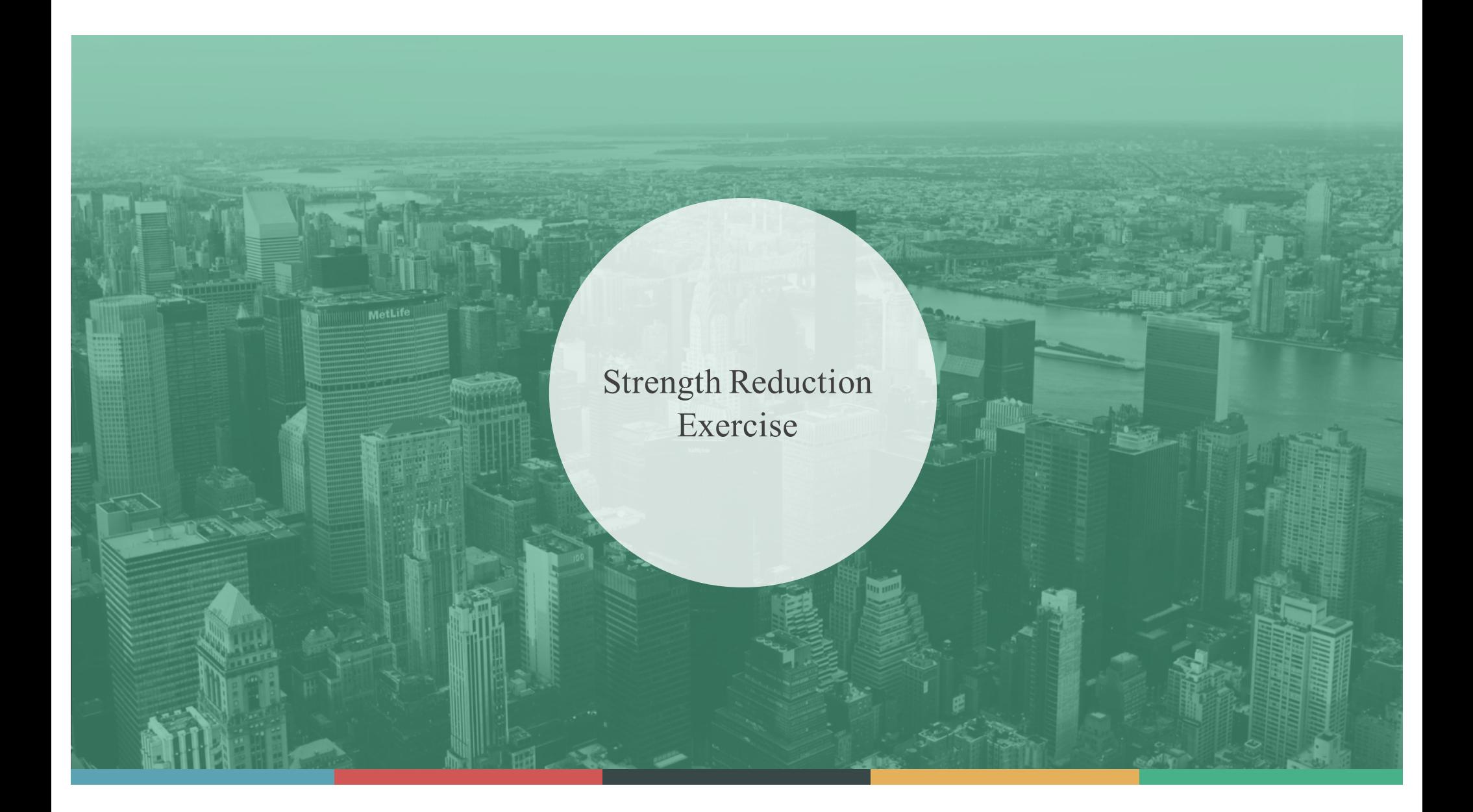

**Strength Reduction** 

Given the following lines of code, utilize strength reduction to optimize them.

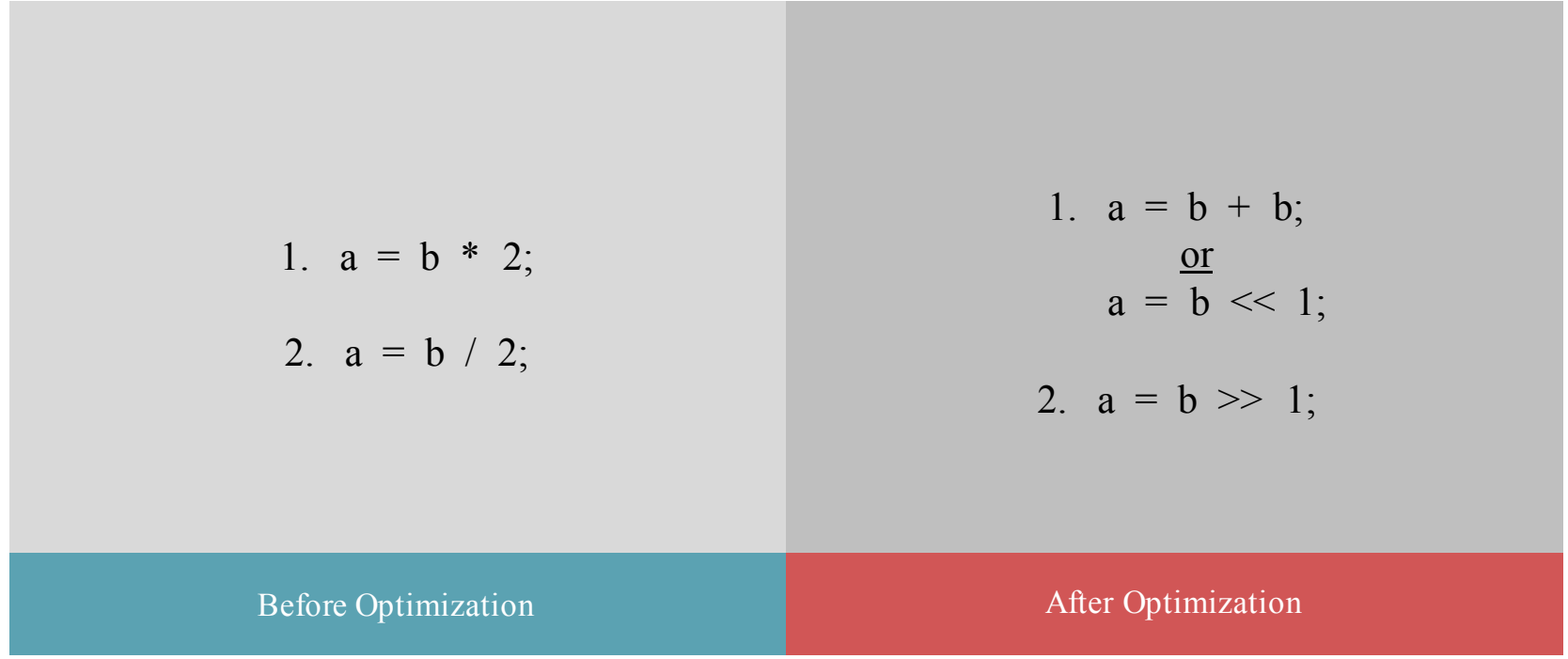

# Algebraic Sequences

It is beneficial to recognize single instructions with a constant operand, for example:

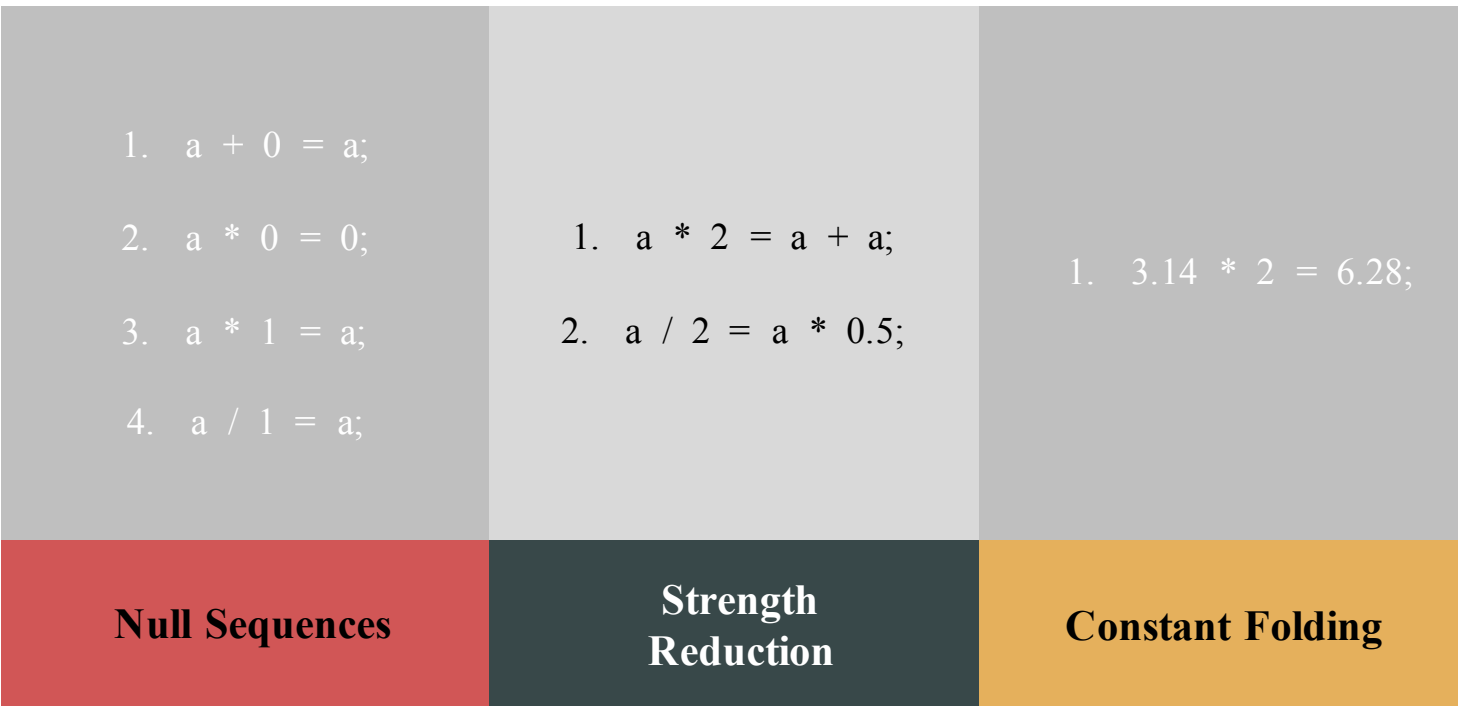

#### References

- Advanced Compiler Design & Implementation, Steven S. Muchnick. University of Kansas.
- 2. Compiler Design Code Optimization, Tutorials Point. <https://www.tutorialspoint.com/compiler\_design/compiler\_design\_code\_optimization.htm>
- 3. Optimisation, Mick O'Donnell. Autonomous University of Madrid. <http://arantxa.ii.uam.es/~modonnel/Compilers/08\_1\_OptimisationI.pdf>
- 4. Introduction to Optimization, Yao Guo. School of EECS, Peking University. <https://www.google.ca/url?sa=t&rct=j&q=&esrc=s&source=web&cd=1&cad=rja&uact=8&ved=0ahUKEwiAfe4\_qTSAhUF5oMKHQK6BAIQFggqMAA&url=http%3A%2F%2Fsei.pku.edu.cn%2F~yaoguo%2FACT11%2Fslides%2Flect2 opt.ppt&usg=AFQjCNEtcCtJk4D4T4ThjZZCC\_a12nUlxw&sig2=VCiblNeR0I\_p8FzKOzitow>
- 5. Peephole Optimization, Wikipedia. <https://en.wikipedia.org/wiki/Peephole\_optimization>
- 6. Dead Code Elimination, Wikipedia <https://en.wikipedia.org/wiki/Dead\_code\_elimination>
- 7. Constant Folding, Wikipedia <https://en.wikipedia.org/wiki/Constant\_folding>
- 8. Strength Reduction, Wikipedia <https://en.wikipedia.org/wiki/Strength\_reduction>
- 9. Compiler Writing, What-When-How <http://what-when-how.com/compiler-writing/machine-dependent-optimization-compiler-writing-part-1/>

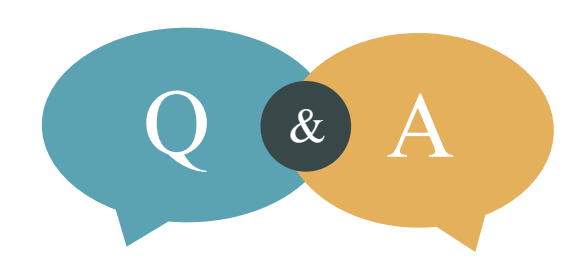

I'LL BE ANSWERING QUESTIONS NOW THANKS FOR LISTENING